# *Abstract Data Types (I) (and Object-Oriented Programming)*

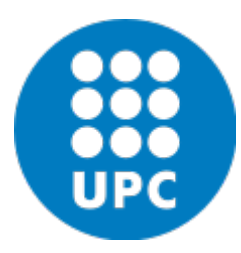

Jordi Cortadella and Jordi Petit Department of Computer Science

# How many horses can you distinguish?

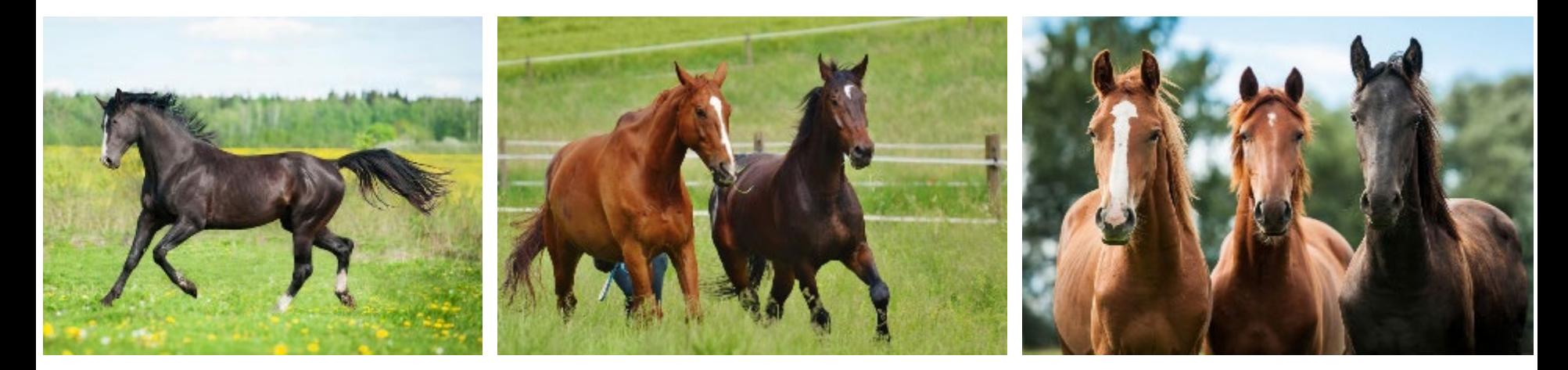

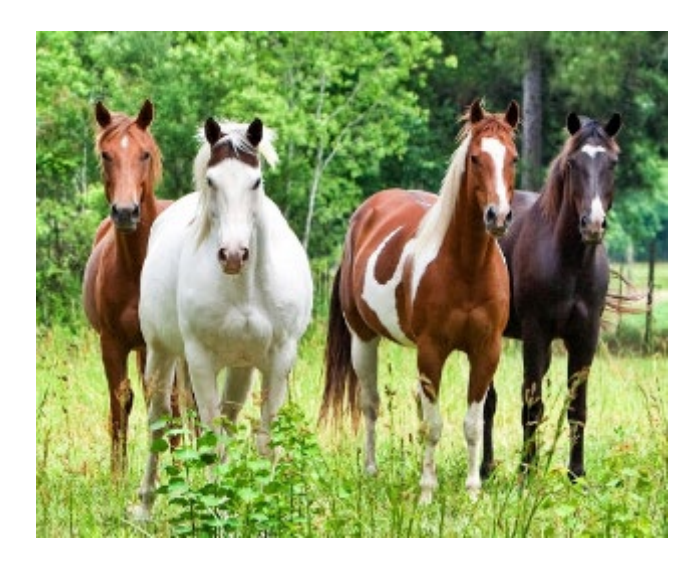

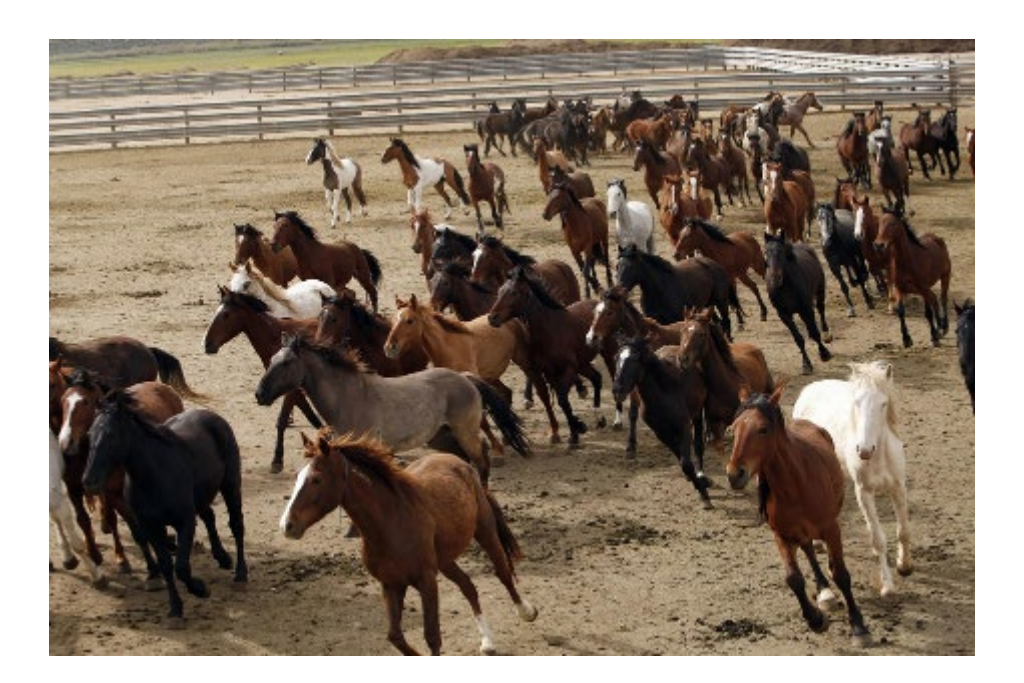

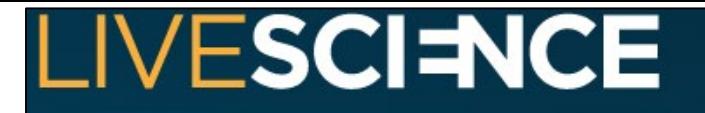

Live Science > Health

## Mind's Limit Found: 4 Things at Once

By Clara Moskowitz | April 27, 2008 08:00pm ET

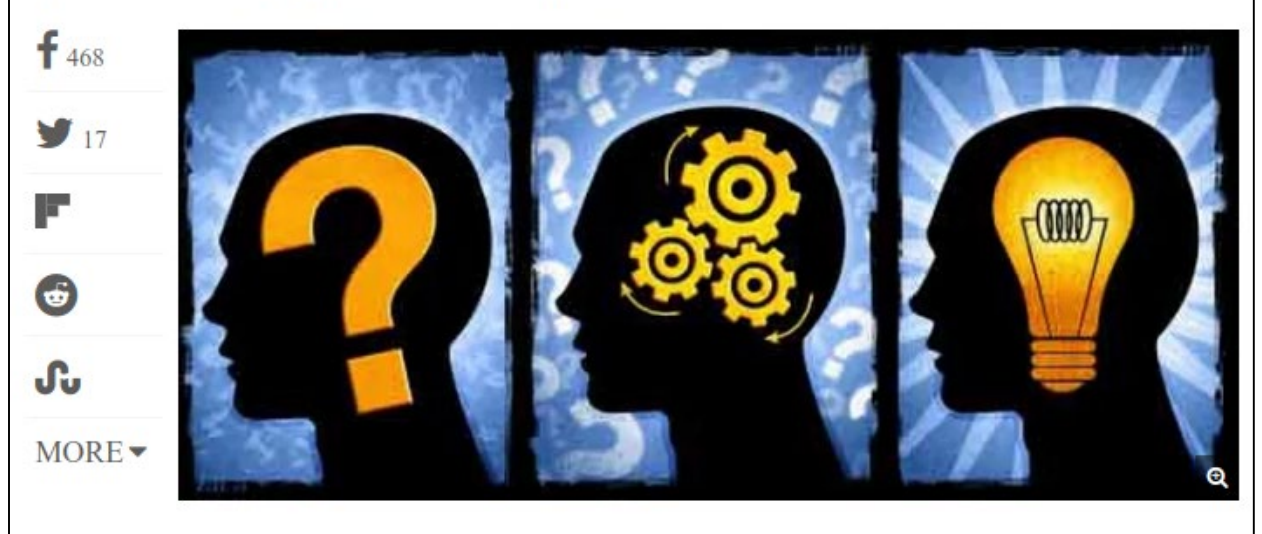

I forget how I wanted to begin this story. That's probably because my mind, just like everyone else's, can only remember a few things at a time. Researchers have often debated the maximum amount of items we can store in our conscious mind, in what's called our working memory, and a new study puts the limit at three or four.

Working memory is a more active version of short-term memory, which refers to the temporary storage of information Working memory relates to the information we can pay attention to and manipulate.

# Two examples

```
# Main loop of binary search
while left <= right:
    i = (left + right)/2
    if x < A[i]: right = i-1
    elif x > A[i]: left = i+1
    else: return i
```

```
Variables used (5):
A, x, left, right, i
(only 3 modified)
```

```
# Main loop of insertion sort
for i in range(1, len(A)):
    x = A[i]
    j = i
    while j > 0 and A[j-1] > x:
       A[j] = A[j-1]
       j -= 1
    A[j] = x
```
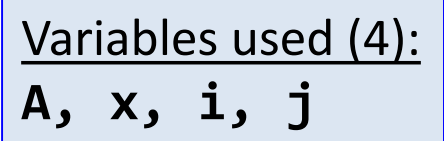

# Hiding details: abstractions

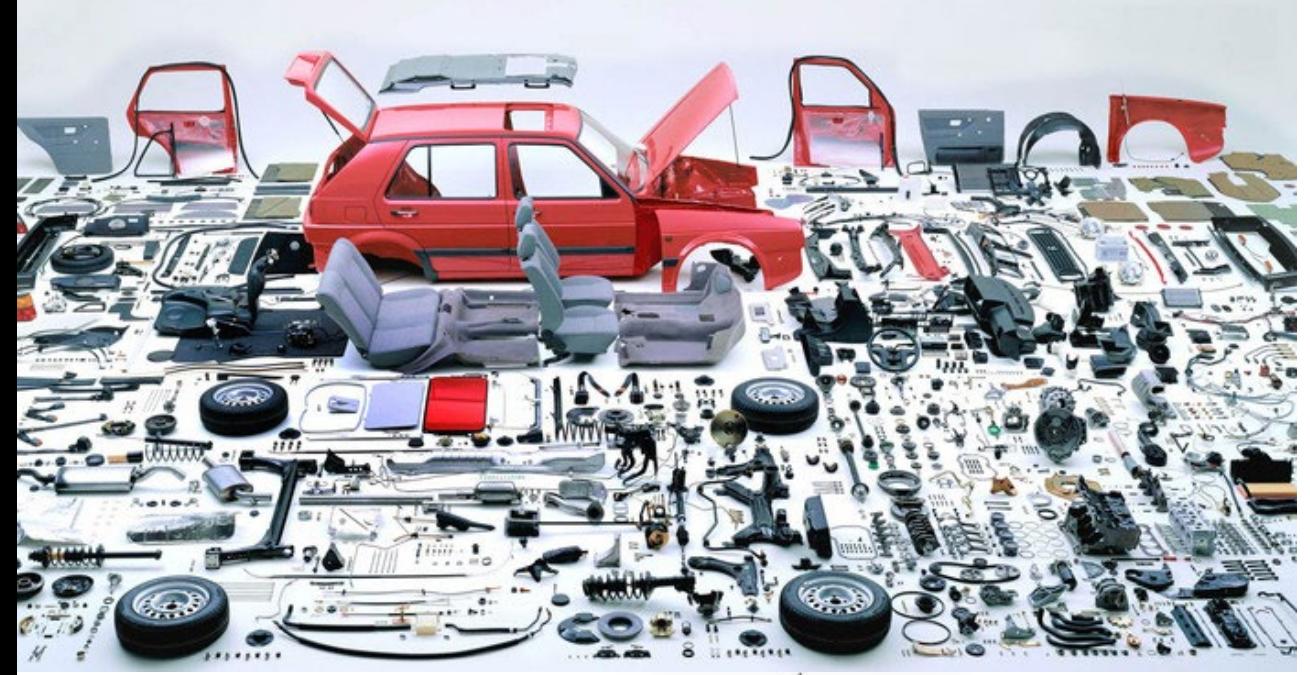

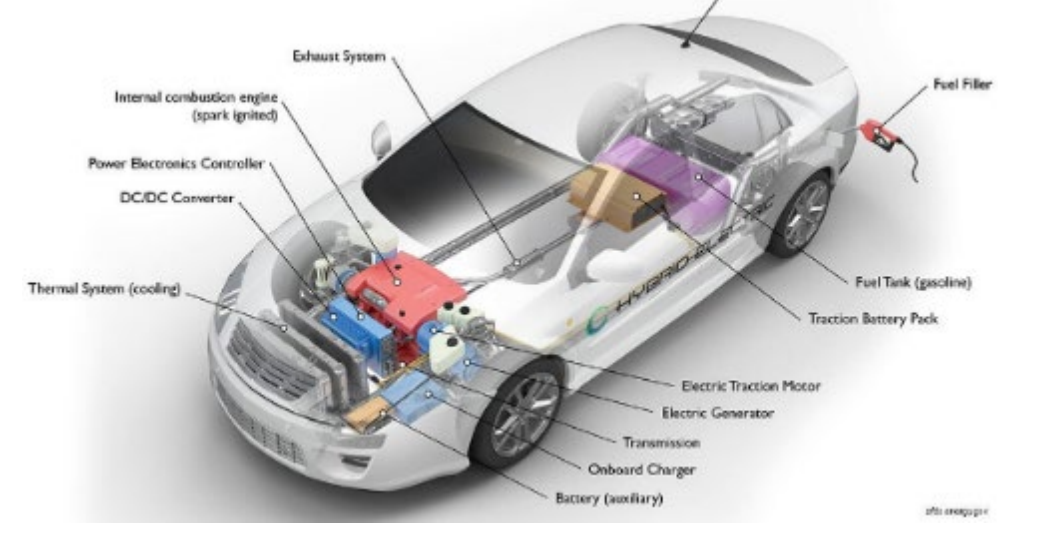

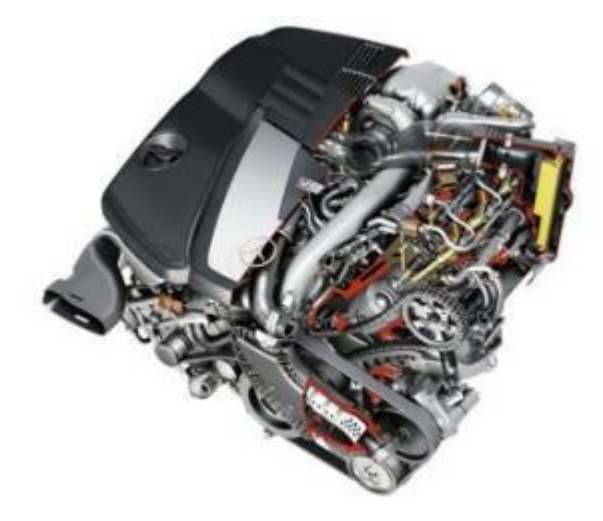

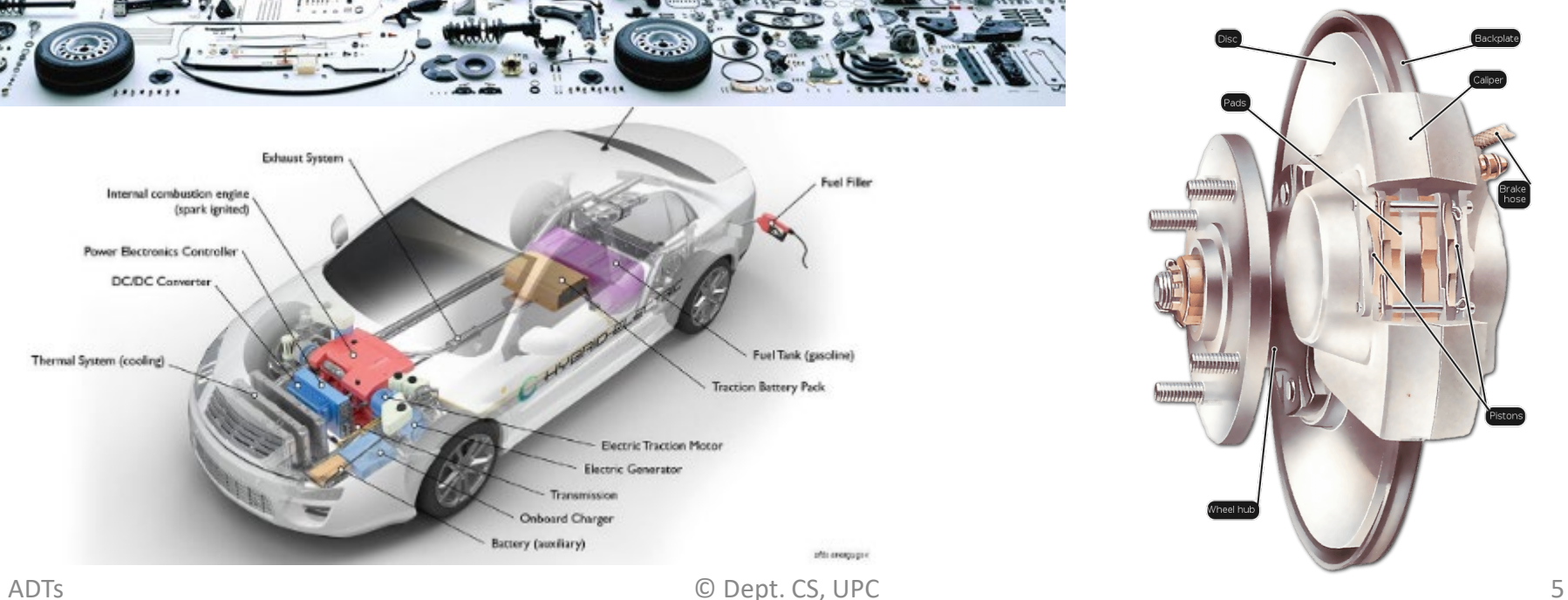

# Different types of abstractions

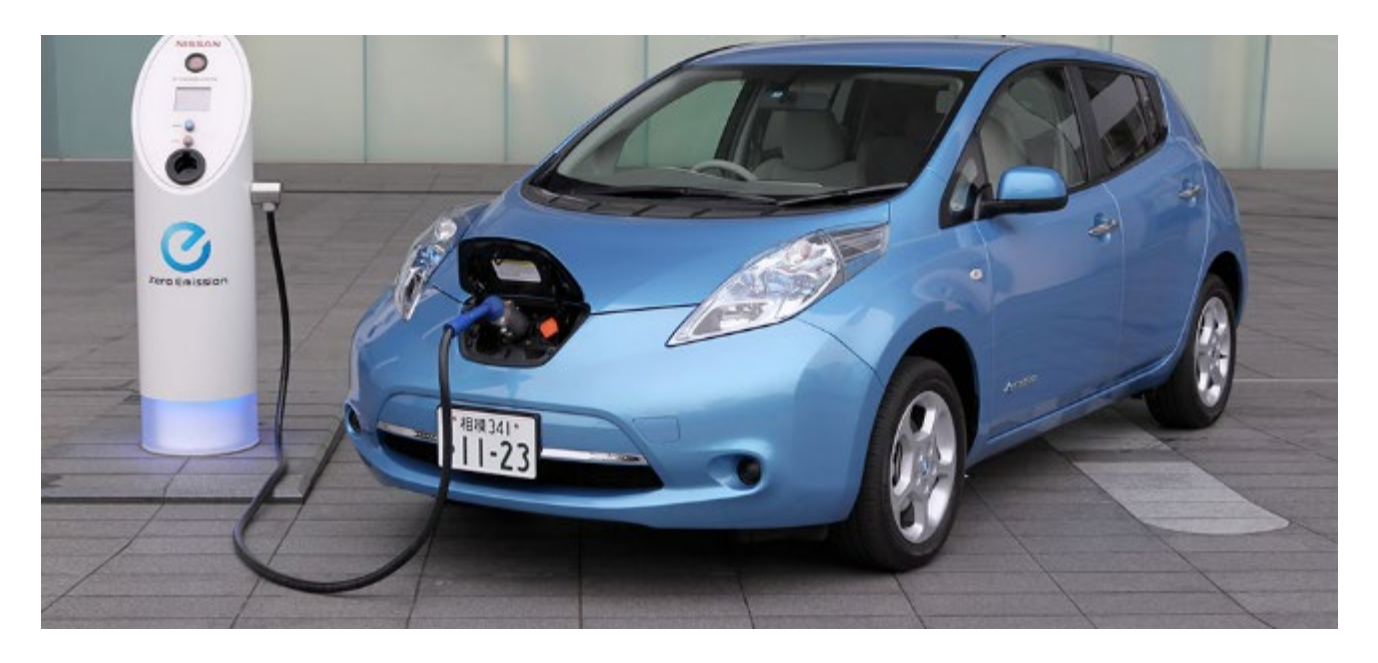

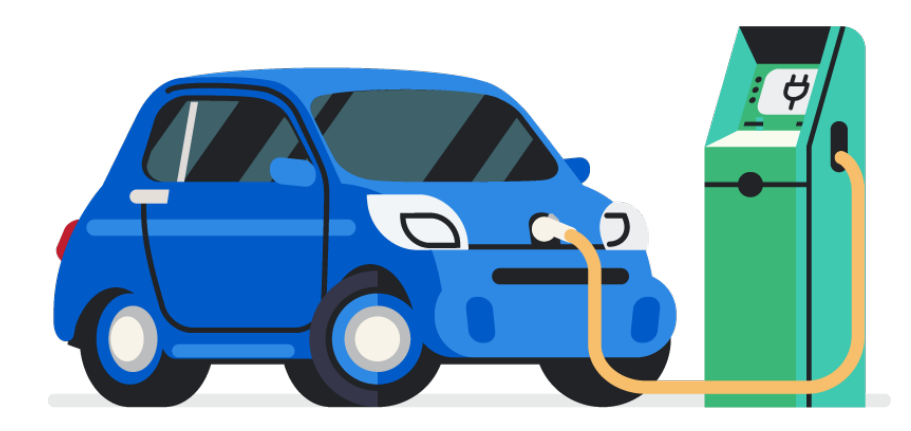

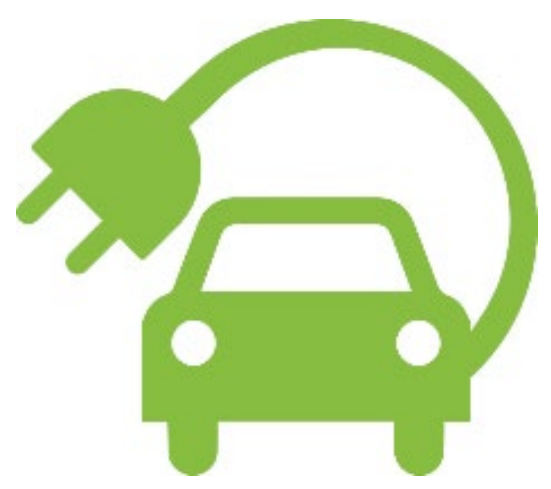

# Concept maps are hierarchical: why?

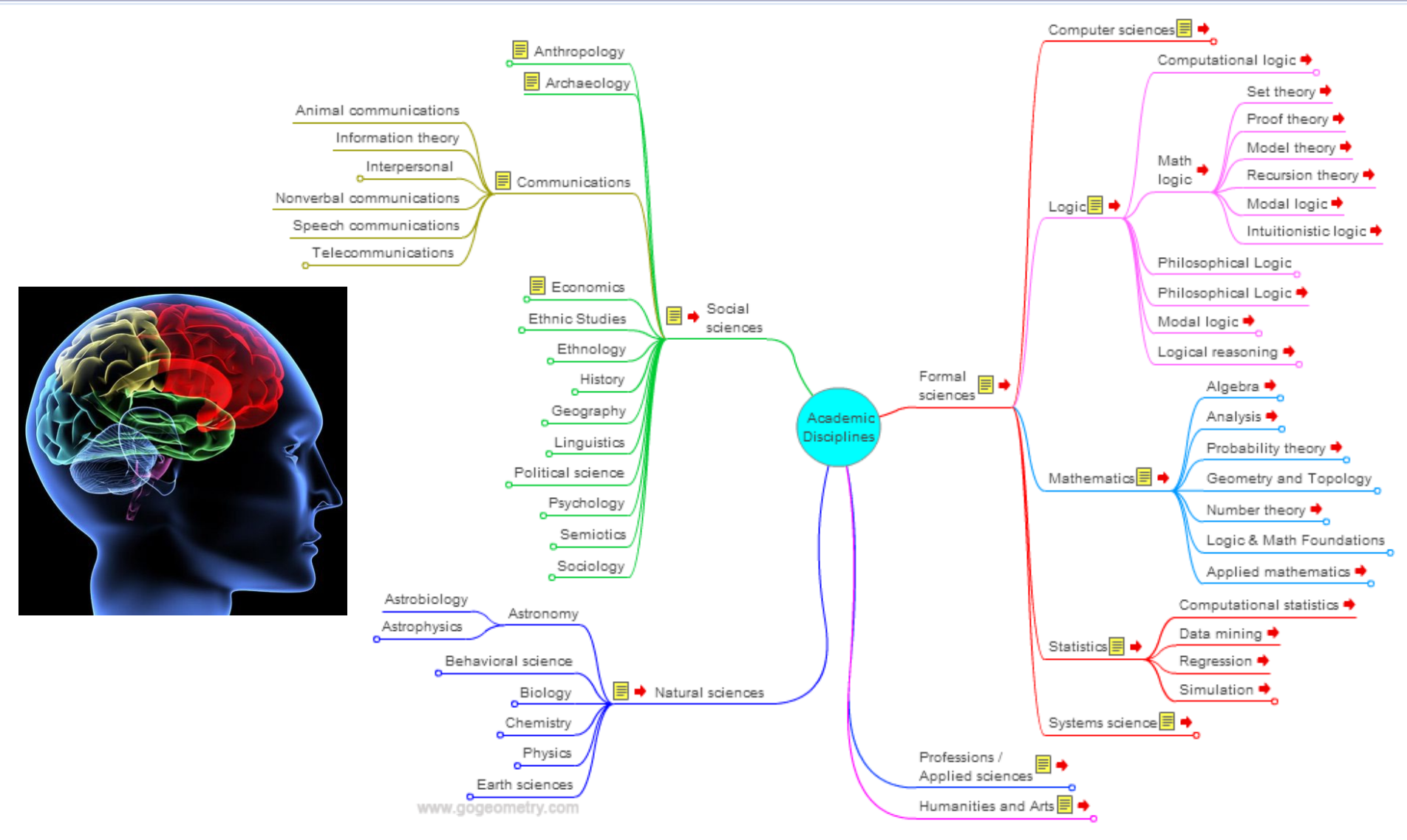

## Each level has few items

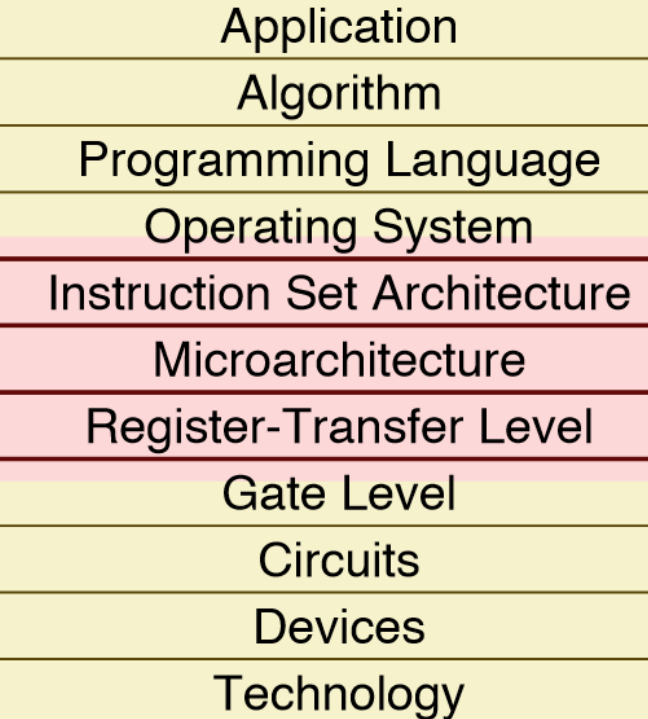

## **Image Credit: Christopher Batten, Cornell University**

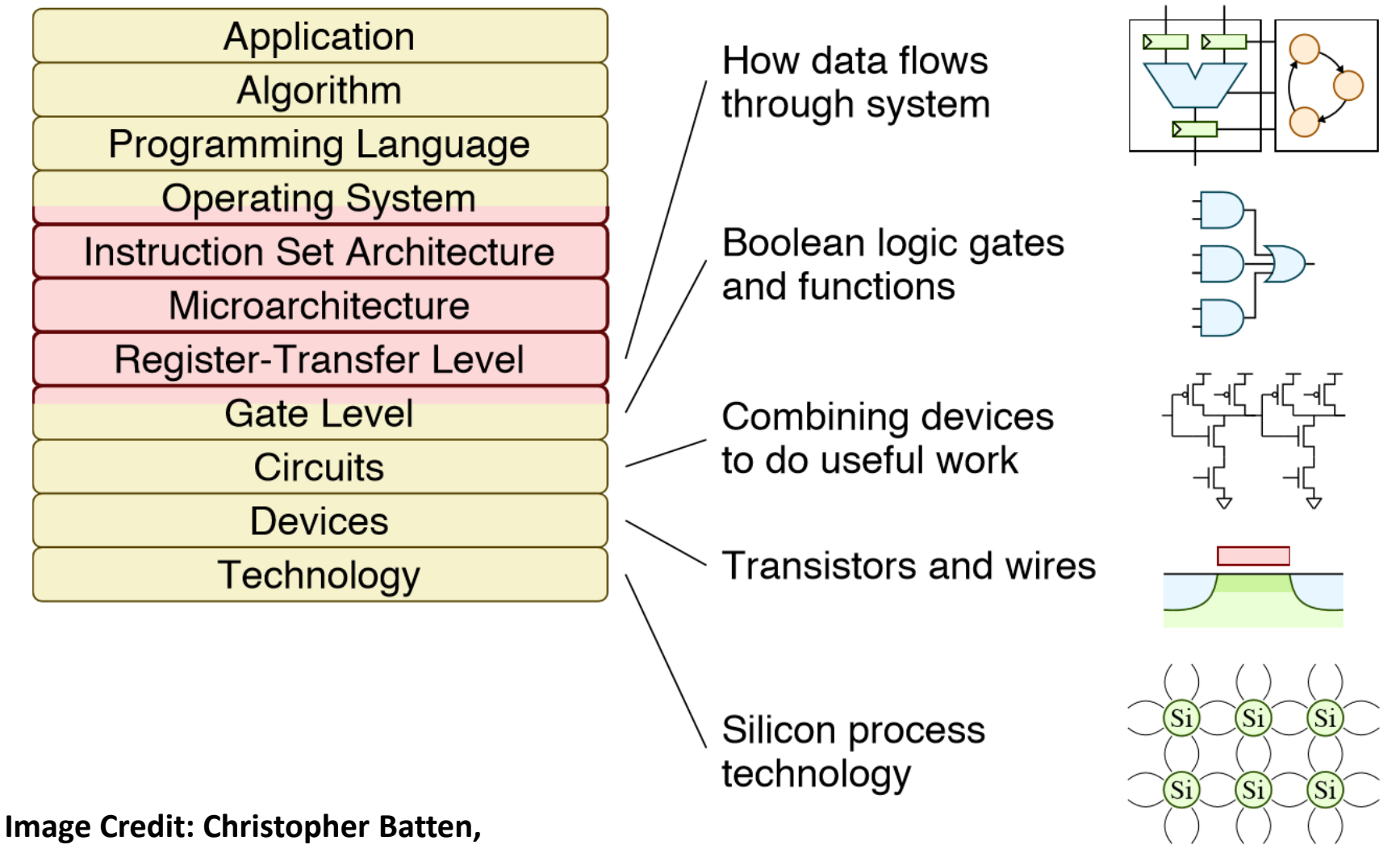

## **Cornell University**

Application Algorithm

**Programming Language** 

**Operating System** 

**Instruction Set Architecture** 

Microarchitecture

**Register-Transfer Level** 

**Gate Level** 

**Circuits** 

**Devices** 

**Technology** 

#### **Image Credit: Christopher Batten, Cornell University**

## Mac OS X, Windows, Linux

Handles low-level hardware management

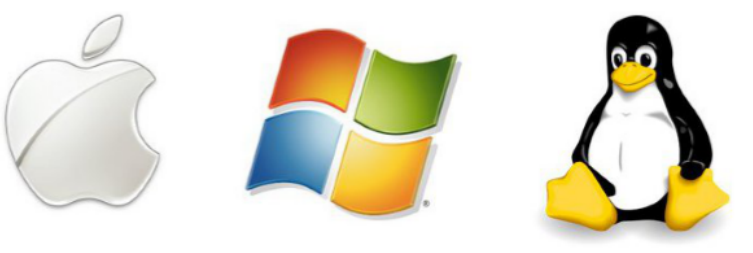

## **MIPS32 Instruction Set**

Instructions that machine executes

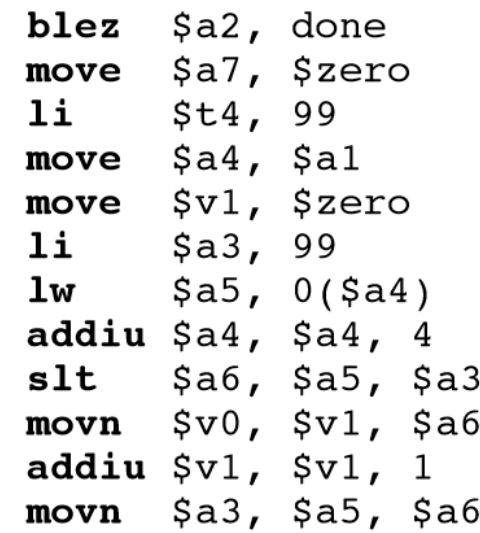

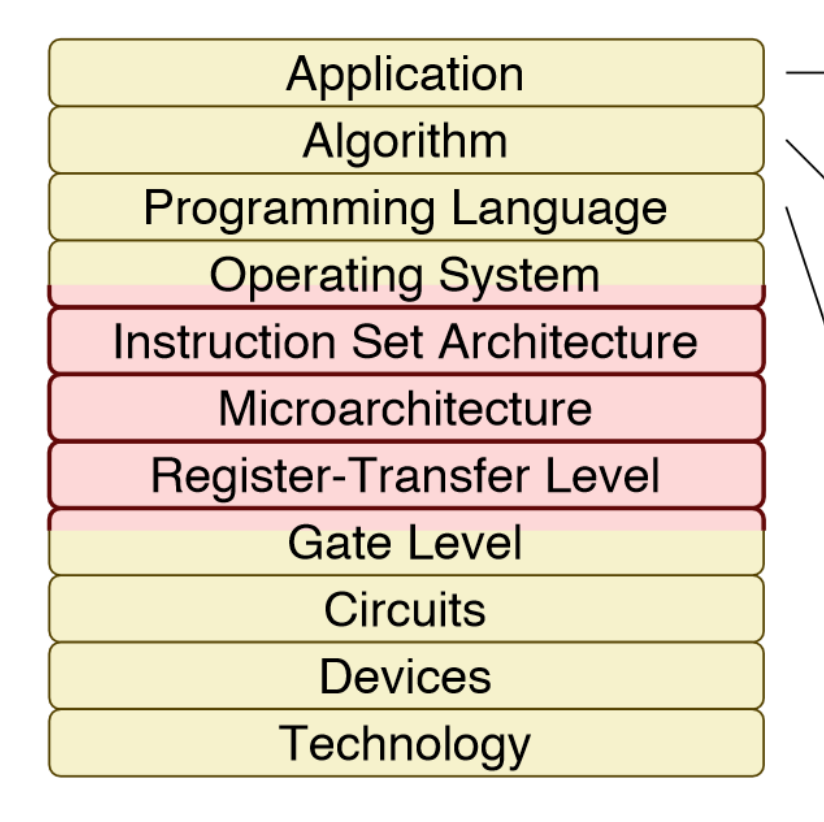

## **Image Credit: Christopher Batten, Cornell University**

Sort an array of numbers  $2,6,3,8,4,5 \rightarrow 2,3,4,5,6,8$ 

## Insertion sort algorithm

- 1. Find minimum number in input array
- 2. Move minimum number into output array
- 3. Repeat steps 1 and 2 until finished

## C implementation of insertion sort

```
void isort( int b[], int a[], int n ) {
  for ( int idx, k = 0; k < n; k++ ) {
    int min = 100;
    for ( int i = 0; i < n; i++ ) {
      if ( a[i] < min ) {
       min = a[i];idx = ib[k]
           = min;
    a[idx] = 100;
```
# Our challenge

- We need to design large systems and reason about complex algorithms.
- Our working memory can only manipulate 4 things at once.
- We need to interact with computers using programming languages.
- Solution: abstraction
	- Abstract reasoning.
	- Programming languages that support abstraction.
- We already use a certain level of abstraction: functions. But it is not sufficient. We need much more.

# Data types

- Programming languages have a set of primitive data types (e.g., int, bool, float, str, …).
- Each data type has a set of associated operations:
	- We can add two integers.
	- We can concatenate two strings.
	- We can divide two floats.
	- But we cannot divide two strings!
- Programmers can add new operations to the primitive data types:
	- gcd(a,b), match(string1, string2), …
- The programming languages provide primitives to group data items and create structured collections of data:
	- C: array, struct.
	- Python: list, tuple, dictionary.

## A set of objects and a set of operations to manipulate them

# **Operations:**

- Number of vertices
- Number of edges
- Shortest path
- Connected components

# **Data type: Graph**

## A set of objects and a set of operations to manipulate them:

$$
P(x) = x^3 - 4x^2 + 5
$$

## **Data type: Polynomial**

Operations:

- $P + Q$
- $P \times Q$
- $P/Q$
- $gcd(P, Q)$
- $P(x)$
- degree $(P)$

- Separate the notions of specification and implementation:
	- Specification: "what does an operation do?"
	- Implementation: "how is it done?"
- Benefits:
	- Simplicity: code is easier to understand
	- Encapsulation: details are hidden
	- Modularity: an ADT can be changed without modifying the programs that use it
	- Reuse: it can be used by other programs

- An ADT has two parts:
	- Public or external: abstract view of the data and operations (methods) that the user can use.
	- Private or internal: the actual implementation of the data structures and operations.
- Operations:
	- Creation/Destruction
	- Access
	- Modification

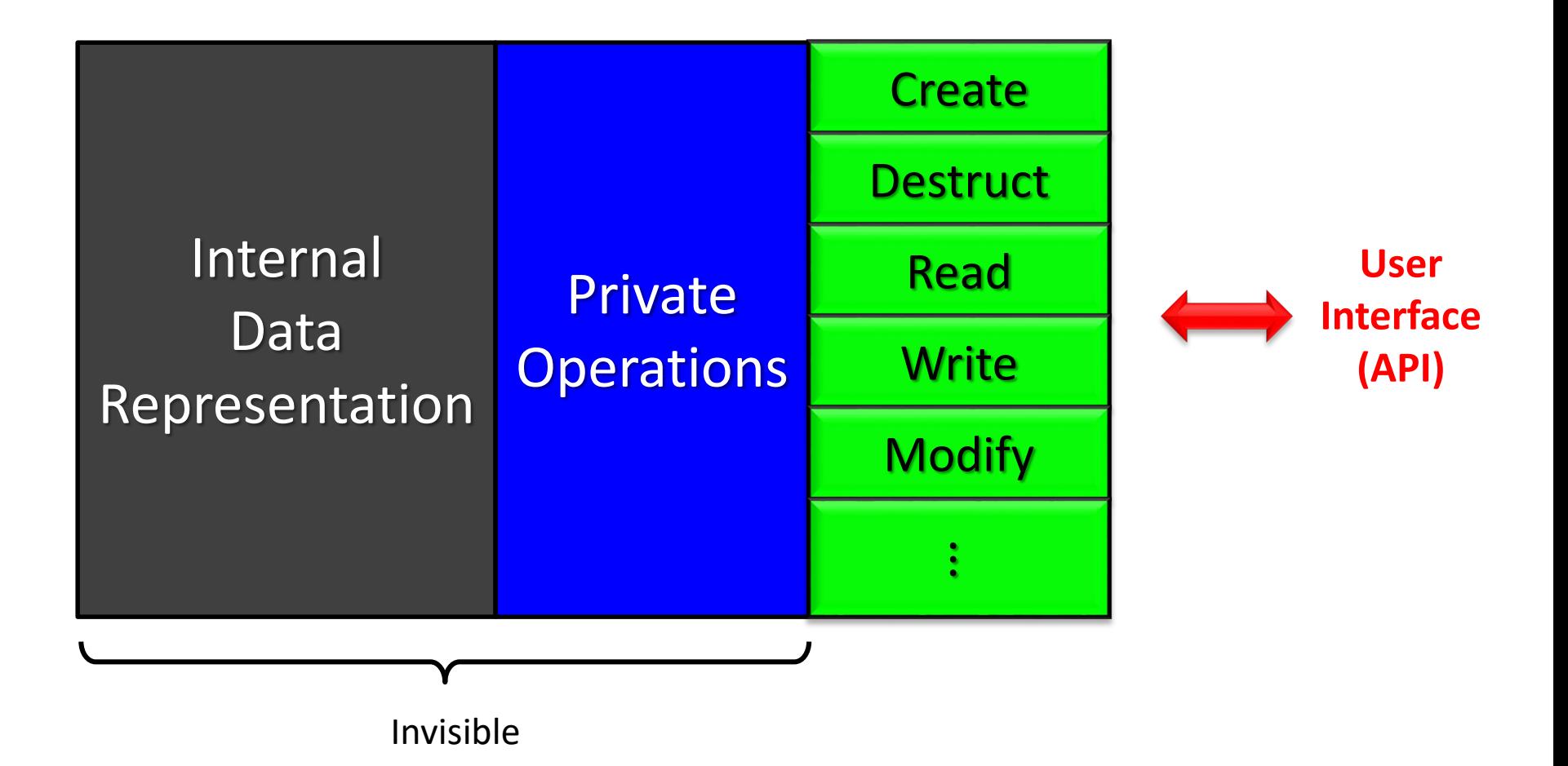

## API: Application Programming Interface

# Example: a Point

- A point can be represented by two coordinates  $(x,y)$ .
- Several operations can be envisioned:
	- Get the  $x$  and  $y$  coordinates.
	- Calculate distance between two points.
	- Calculate polar coordinates.
	- Move the point by  $(\Delta x, \Delta y)$ .

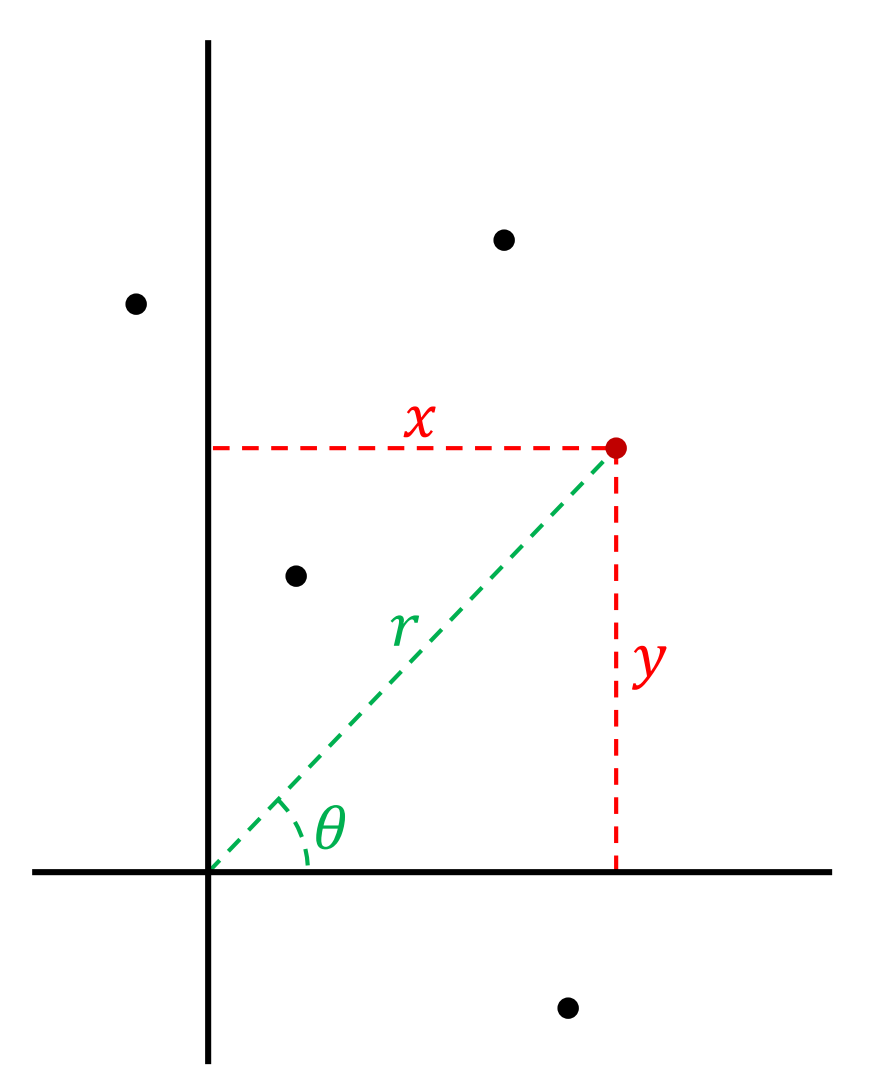

# Example: a Point

**# Things that we can do with points**

```
p1 = Point(5.0, -3.2) # Create a point (a variable)
p2 = Point(2.8, 0) # Create another point
```
**# We now calculate the distance between p1 and p2 dist12 = p1.distance(p2)**

```
# Distance to the origin
r = p1.distance()
```
**# Create another point by adding coordinates p3 = p1 + p2**

```
# We get the coordinates of the new point
x = p3.x() # x = 7.8y = p3.y() # y = -3.2
```
# ADTs and Object-Oriented Programming

- OOP is a programming paradigm: a program is a set of objects that interact with each other.
- An object has:
	- fields (or attributes) that contain data
	- functions (or methods) that contain code
- Objects (variables) are instances of classes (types). A class is a template for all objects of a certain type.
- In OOP, a class is the natural way of implementing an ADT.

# Classes and Objects

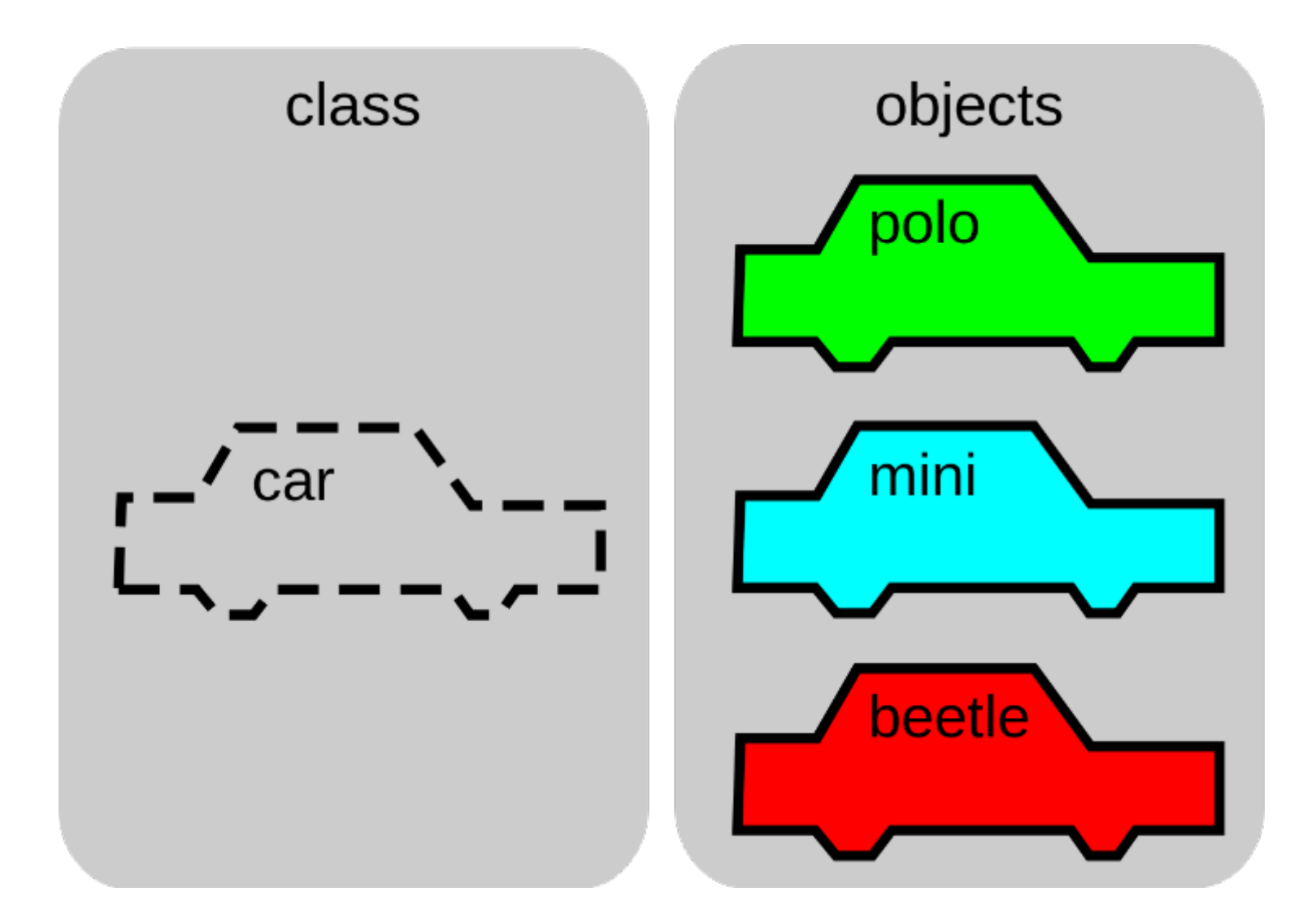

# Let us design the new type for Point

## **class Point: """A class to represent and operate with two-dimensional points""" # Declaration of attributes (recommended for type checking) \_x: float # x coordinate \_y: float # y coordinate def \_\_init\_\_(self, x: float = 0, y: float = 0): """Constructor with x and y coordinates""" self.\_x, self.\_y = x, y def x(self) -> float: """Returns the x coordinate""" return self.\_x def y(self) -> float: """Returns the y coordinate""" return self.\_y def distance(self, p: Optional['Point']) -> float: """Returns the distance to point p (or the distance to the origin if p is None)"""** dx,  $dy = self.x()$ ,  $self.y()$ **if p is not None: dx -= p.x() dy –= p.y() return math.sqrt(dx\*dx + dy\*dy)**

# Let us design the new type for Point

 $\bullet$ 

```
def angle(self) -> float:
    """Returns the angle of the polar coordinate"""
    if self.x() == 0 and self.y() == 0:
        return 0
    return math.atan2(self.y()/self.x())
def __add__(self, p: 'Point') -> 'Point':
    """Returns a new point by adding the coordinates of two points.
       This is a method associated to the + operator"""
    return Point(self.x() + p.x(), self.y() + p.y())
def __eq__(self, p: 'Point') -> bool:
    """Checks whether two points are equal.
       This is a method associated to the == operator"""
    return self.x() == p.x() and self.y() == p.y()
```
# How the class methods are invoked

**p1 = Point(5.0, -3.2) # \_\_init\_\_(p1, 5.0, -3.2) p2 = Point(2.8) # \_\_init\_\_(p2, 2.8, 0)**

$$
dist12 = p1.distance(p2) # distance(p1, p2)
$$
\n
$$
self
$$

**# Distance to the origin r = p1.distance() # distance(p1, None)**

**# Create another point by adding coordinates p3 = p1 + p2 # Equivalent to p1.\_\_add\_\_(p2)**

**# We get the coordinates of the new point**  $x = p3.x()$  #  $x = 7.8$  $y = p3.y()$  #  $y = -3.2$ 

# How the class methods are invoked

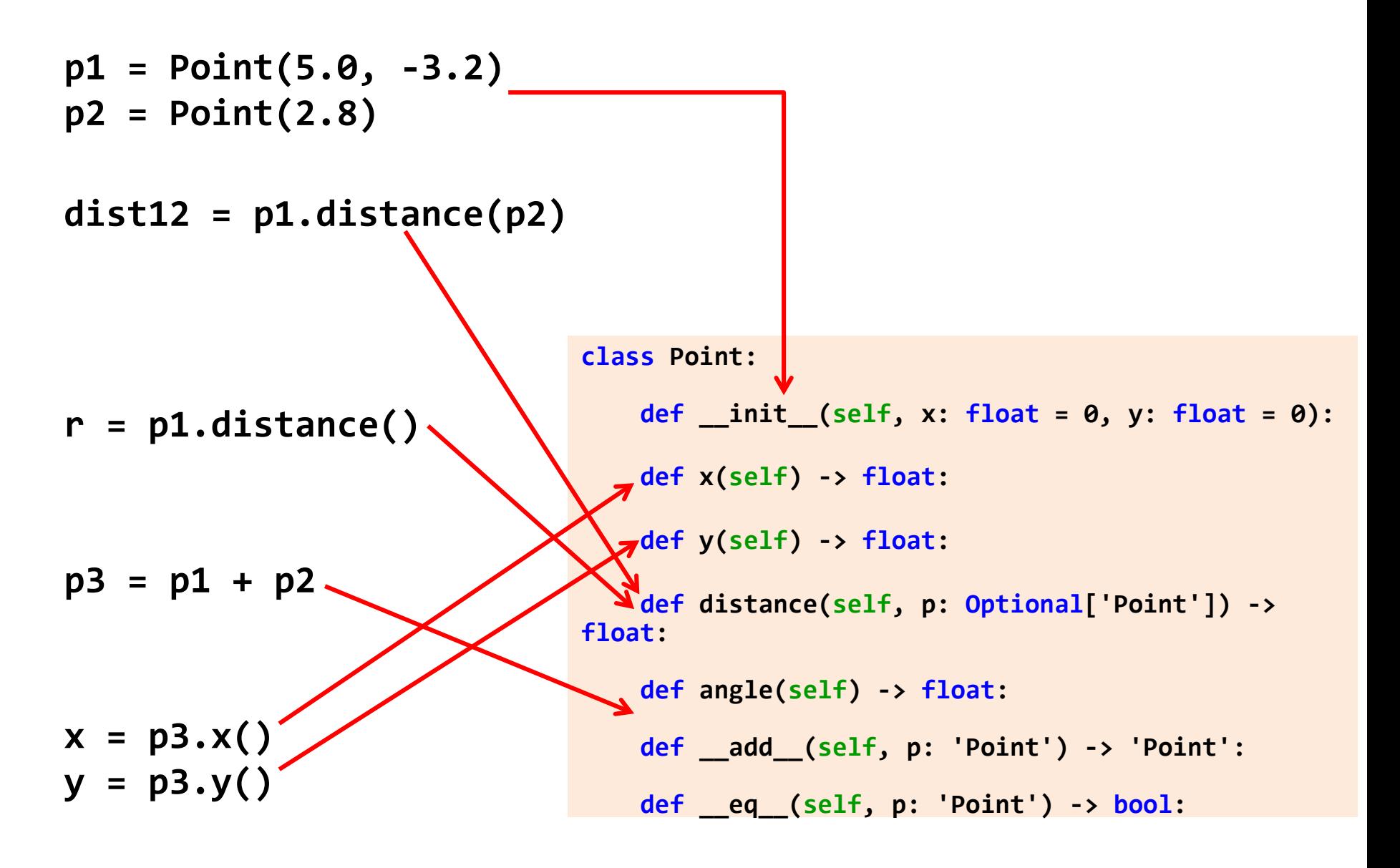

# Python naming conventions

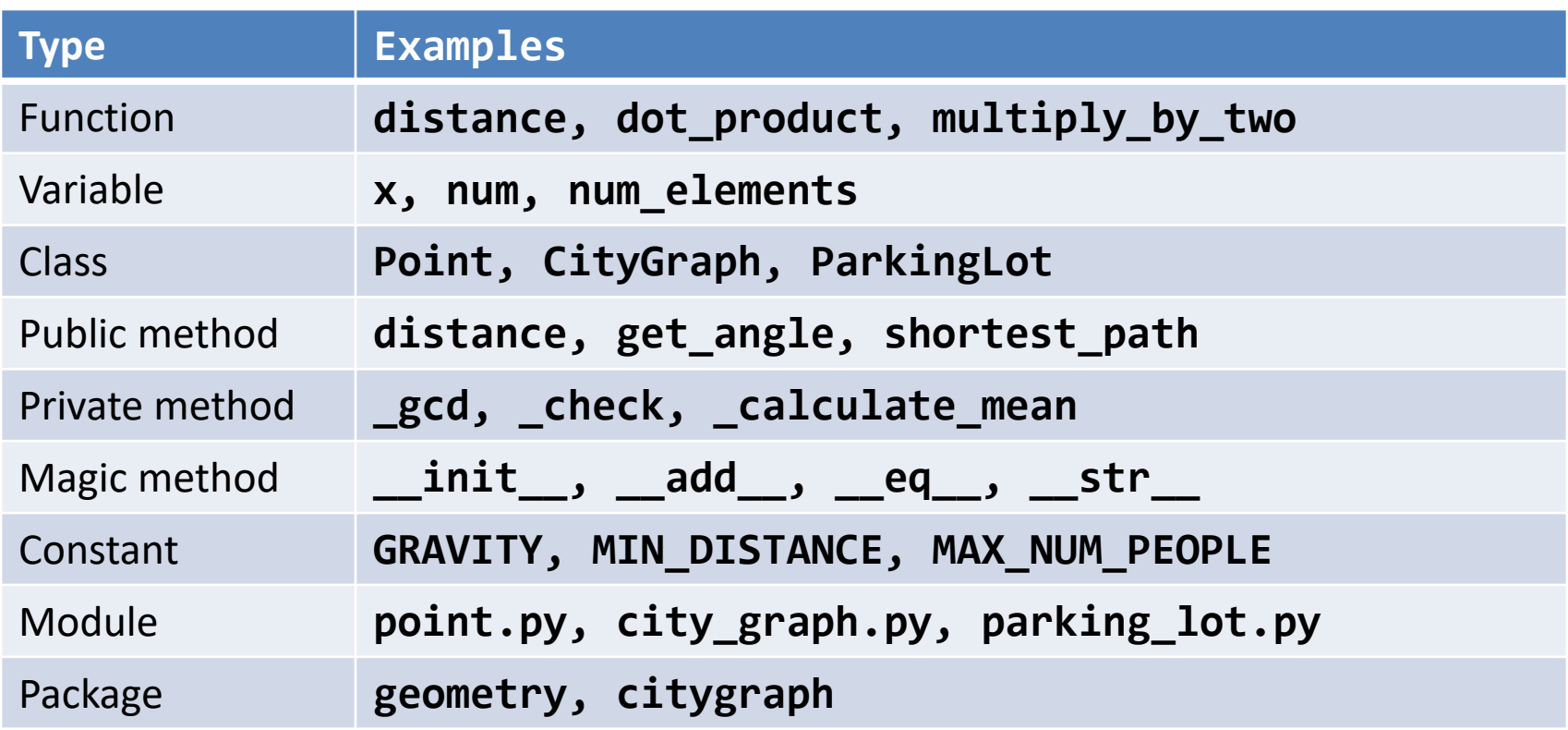

#### **Recommendation:**

- use short names for modules and packages
- no underscores for package names

#### **Comment: PascalCase**, **camelCase** and **snake\_case**

# Magic methods

- They are invoked internally to implement certain actions.
- They are not supposed to be invoked by the user.
- Some examples:
	- Arithmetic: \_\_add\_\_, \_\_mul\_\_, \_\_div\_\_, \_\_truediv\_\_, \_\_neg\_\_, …
	- Relational: \_\_eq\_\_, \_\_ne\_\_, \_\_gt\_\_, \_\_ge\_\_, ...
	- Representation: \_\_str\_\_, \_\_repr\_\_, …
	- Class initialization: \_\_init\_\_, \_\_new\_\_, \_\_del\_\_
	- and others

# Class Point in C++

```
// The declaration of the class Point
class Point {
public:
 // Constructor
  Point(double x, double y);
  // Constructor for (0,0)
  Point();
  // Gets the x coordinate
  double x() const;
  // Gets the y coordinate
  double y() const;
  // Returns the distance to point p
  double distance(const Point& p) const;
  // Returns the distance to the origin
  double distance() const;
  // Returns the angle of the polar coordinate
  double angle() const;
  // Creates a new point by adding the coordinates of two points
  Point operator + (const Point& p) const;
private:
  double _x, _y; // Coordinates of the point
```
**};**

# Implementation of the class Point

```
// The constructor: different implementations
Point::Point(double x, double y) {
  _x = x; _y = y;
}
```

```
// or also
Point::Point(double x, double y) : _x(x), _y(y) {}
```
**They are equivalent, but only one of them should be chosen. We can have different constructors with different** *signatures***.**

```
// The other constructor
Point::Point() : x(0), y(0) {}
```
# Implementation of the class Point

```
double Point::x() const {
  return _x;
}
double Point::y() const {
  return _y;
}
double Point::distance(const Point& p) const {
  double dx = x() – p.x(); // Better getX() than x
  double dy = y() – p.y();
  return sqrt(dx*dx + dy*dy);
}
double Point::distance() const {
  return sqrt(x()*x() + y()*y());
}
```
**Note:** compilers are smart. Small functions are expanded inline.

# Implementation of the class Point

```
double Point::angle() const {
  if (x() == 0 and y() == 0) return 0;
  return atan(y()/x());
}
```
**Point Point::operator + (const Point& p) const { return Point(x() + p.x(), y() + p.y()); }**

# Conclusions

- The human brain has limitations: 4 things at once.
- Modularity and abstraction are for designing large maintainable systems.

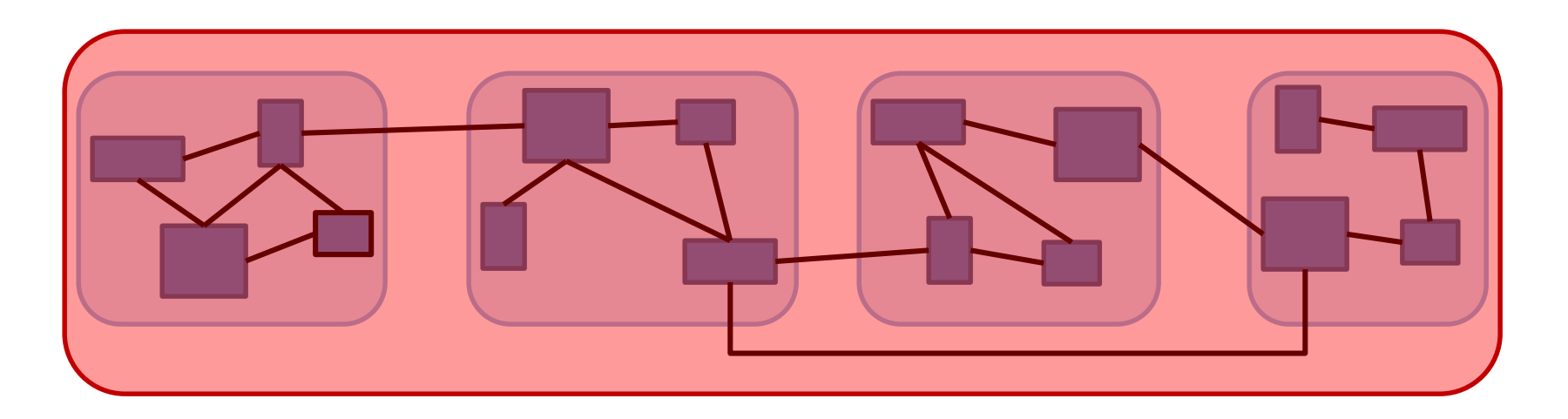